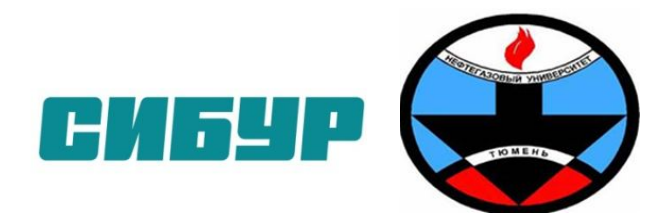

**Профессиональный учебный центр**

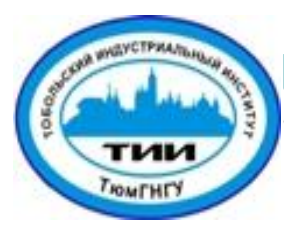

# Давление, единицы измерения, классификация приборов давления

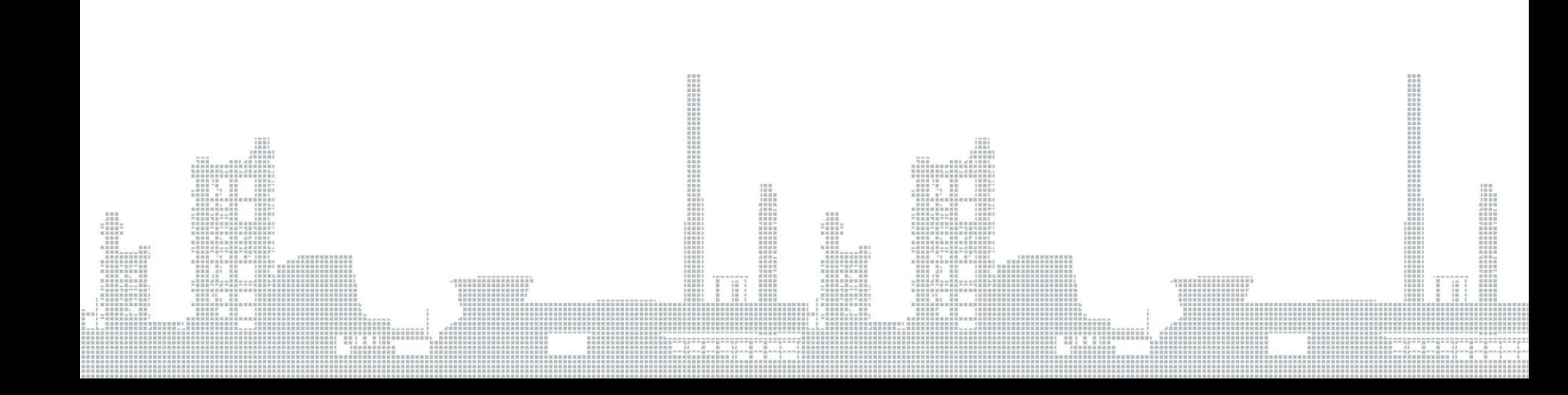

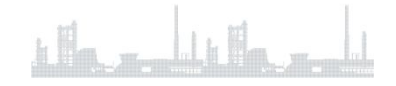

*Давление* - широкое понятие, характеризующее нормально распределенную силу, действующую со стороны одного тела на единицу поверхности другого.

*Единица измерения давления в системе СИ* - Паскаль (Па), равный давлению, создаваемому силой в один ньютон, действующей на площадь в один квадратный метр (Н/м2).

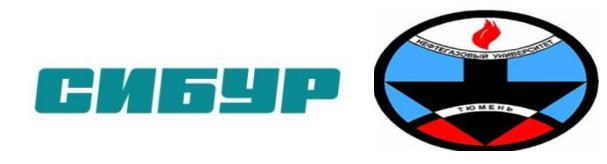

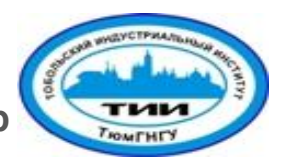

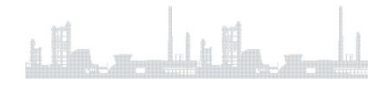

- *■ Абсолютное давление*  давление , измеряемое относительно вакуума.
- *■ Барометрическое давление* это абсолютное давление земной атмосферы.
- *■ Избыточное давление*  давление, которое больше или меньше атмосферного, но измеряется относительно атмосферного.
- *■ Дифференциальное давление*  измерение разности давлений сред в двух различных процессах или двух точках одного процесса , причем таких, что ни одно из давлений не является атмосферным.

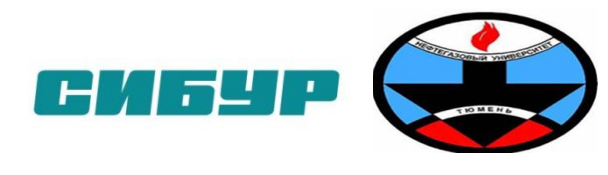

**Филиал ТюмГНГУ в г. Тобольске Профессиональный учебный центр**

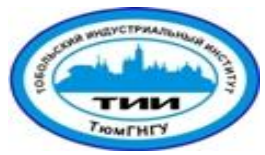

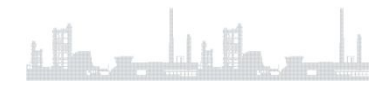

#### **Приборы для измерения давления**

- манометры для измерения абсолютного и избыточного давления;
- вакуумметры для измерения разряжения (вакуума);
- мановакуумметры для измерения избыточного давления и вакуума;
- напоромеры для измерения малых избыточных давлений (верхний предел измерения не более 0,04 МПа);

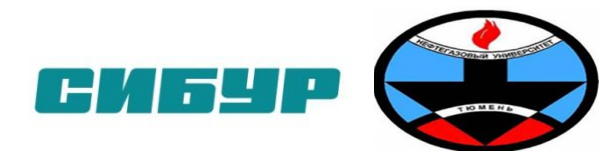

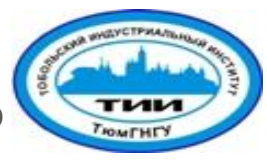

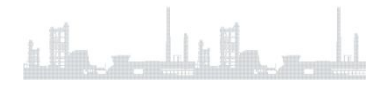

### **Приборы для измерения давления**

- тягомеры для измерения малых разряжений (верхний предел измерения до 0,004 МПа);
- тягонапорометры для измерения разряжений и малых избыточных давлений;
- дифференциальные манометры для измерения разности давлений;
- барометры для измерения барометрического давления атмосферного воздуха.

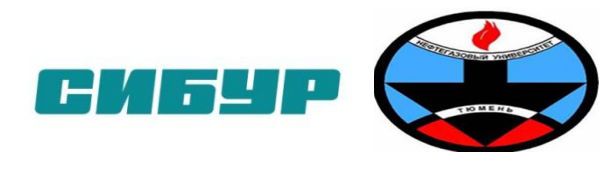

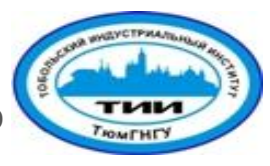

#### **Специальная технология**

Давление, единицы измерения, классификация приборов давления

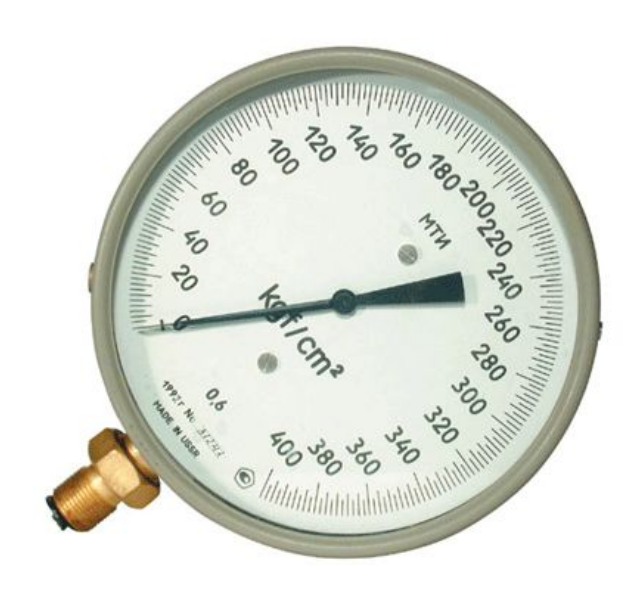

Манометр для точных измерений типа МТИ показывающий однострелочный с одновитковой трубчатой пружиной предназначен для измерения избыточного давления

 $n$  Here, and  $n$  Here  $n$ 

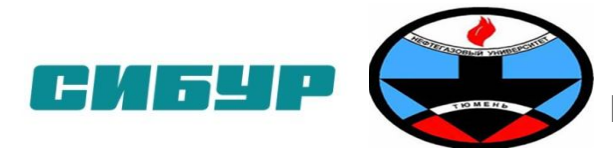

**Филиал ТюмГНГУ в г. Тобольске Профессиональный учебный центр**

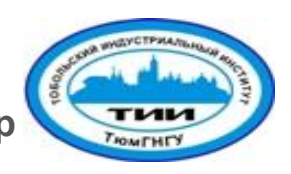

### **Специальная технология**

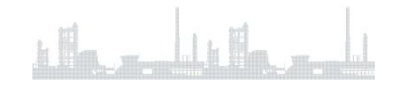

Давление, единицы измерения, классификация приборов давления

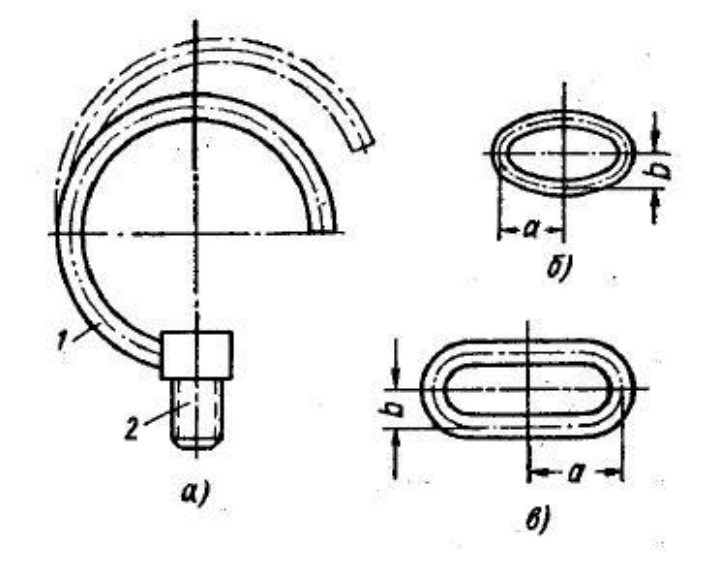

1 – трубка Бурдона (трубчатая пружина);

2 – держатель со штуцером;

а - схема трубчатой пружины;

б - эллиптическое поперечное сечение трубки;

в - плоско-овальное поперечное сечение трубки

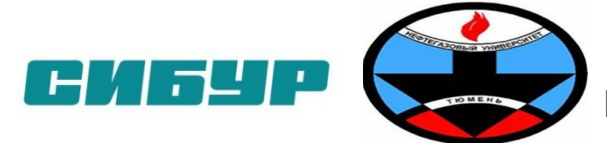

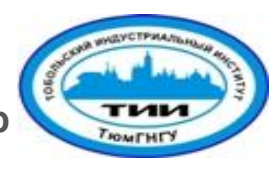

#### **Специальная технология**

Давление, единицы измерения, классификация приборов давления

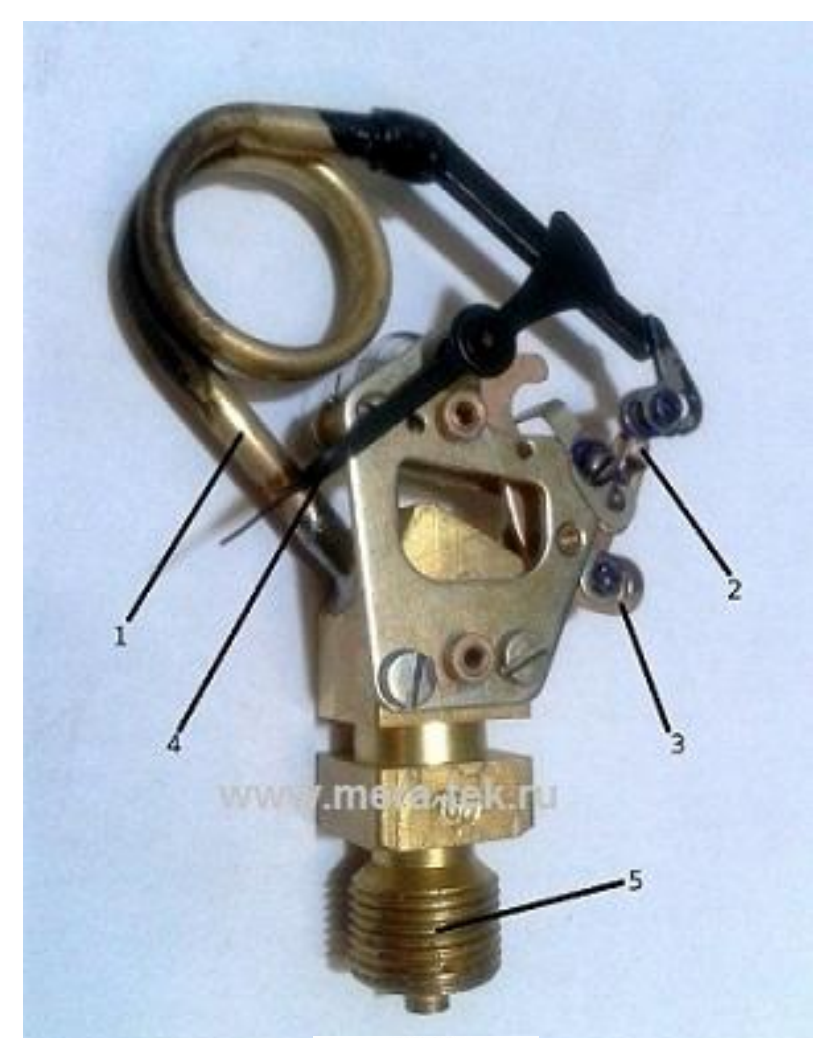

- 1 трубка Бурдона;
- 2 тяга передаточного механизма;

Alla Jackson

- 3 зубчатый сектор;
- 4 стрелка;
- 5 штуцер

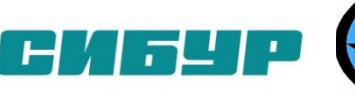

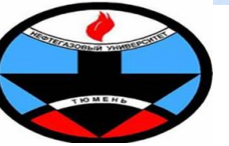

**Филиал ТюмГНГУ в г. Тобольске Профессиональный учебный центр**

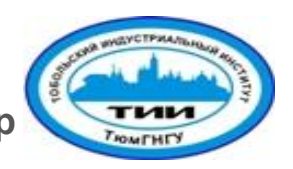

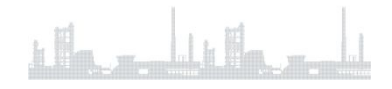

## **Принцип действия**

Под давлением среды консольно расположенный конец трубки Бурдона перемещается - трубка старается распрямиться. Величина этого перемещения пропорциональна величине давления.

Несложная рычажно-зубчатая передача приводит в движение стрелку, указывающую на шкале прибора величину давления.

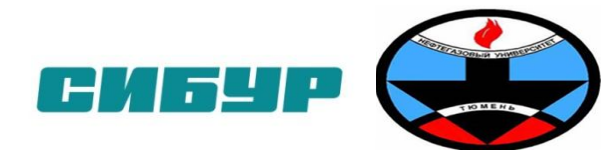

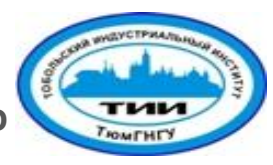